# **BAB III**

## **METODE PENELITIAN**

## **A. Jenis dan Pendekatan**

Jenis penelitian ini adalah penelitian lapangan, yaitu penelitian yang dilakukan dengan terjun langsung ke lapangan untuk meneliti Korelasi Prestasi Belajar pada Mata Pelajaran Akidah Akhlak dengan Kedisiplinan Siswa di Kelas XI MAN 2 Model Banjarmasin.

Pendekatan yang digunakan dalam penelitian ini adalah pendekatan kuantitatif, karena data yang diperoleh adalah data kuantitatif, yaitu data yang berupa angka dan dianalisis secara statistik. Menurut Sugiyono, penelitian dengan menggunakan kuantitatif pengumpulan data menggunakan instrument penelitian, analisisnya pada data-data numerical (angka) yang diolah dengan metode statistika.

Metode kuantitatif akan diperoleh signifikansi perbedaan kelompok atau signifikansi hubungan antar variabel yang diteliti. Pada umumnya, penelitian kuantitatif merupakan penelitian sampel besar.<sup>28</sup>

#### **B. Metode dan Desain Penelitian**

 $\overline{a}$ 

 Metode penelitian yang digunakan dalam penelitian ini adalah metode deskriptif, yaitu untuk menggambarkan suatu gejala, peristiwa dan kejadian yang

<sup>28</sup> Saifuddin Azwar, *Metode Penelitian*, (Pustaka Pelajar : Yogyakarta, 2003), h. 5

terjadi pada saat sekarang. Deskripsi gambaran atau lukisan di sini berlaku secara alamiah, faktual dan akurat mengenai fakta-fakta dan hubungan antara fenomena atas suatu peristiwa atau kejadian yang sedang diteliti. Jenis desain penelitian ini termasuk dalam penelitian *ex-post facto*. Menurut Suharsimi Arikunto (2010: 17), penelitian *ex-post facto* adalah model penelitian yang kejadiannya sudah terjadi sebelum penelitian dilaksanakan.

#### **C. Populasi**

Populasi didefinisikan sebagai kelompok subjek yang hendak dikenai generalisasi hasil penelitian. Populasi adalah seluruh data yang menjadi perhatian dalam suatu ruang lingkup dan waktu yang ditentukan. Populasi adalah keseluruhan objek penelitian sebagai sumber data yang memiliki karakteristik tertentu di dalam suatu penelitian.<sup>29</sup> Populasi dalam penelitian ini adalah seluruh siswa kelas XI di MAN 2 Model Banjarmasin.

| N <sub>0</sub> | Kelas                        | Jumlah Peserta didik |
|----------------|------------------------------|----------------------|
| 1              | XI Ilmu-Ilmu Keagamaan 1     | 36                   |
| 2              | XI Ilmu-Ilmu Keagamaan 2     | 35                   |
| 3              | XI Ilmu-Ilmu Keagamaan 3     | 35                   |
| 4              | XI Matematika dan Ilmu Ipa 1 | 36                   |
| 5              | XI Matematika dan Ilmu Ipa 2 | 36                   |
| 6              | XI Matematika dan Ilmu Ipa 3 | 34                   |
| 7              | XI Matematika dan Ilmu Ipa 4 | 34                   |
| 8              | XI Matematika dan Ilmu Ipa 5 | 33                   |

Tabel 3.1 Distribusi Populasi Siswa Kelas XI MAN 2 Model Banjarmasin

| XI Matematika dan Ilmu Ipa 6 | 30  |
|------------------------------|-----|
| XI Ilmu-Ilmu Sosial 1        | 38  |
| XI Ilmu-Ilmu Sosial 2        | 37  |
| Jumlah                       | 384 |

Sumber: Tata Usaha MAN 2 Model Banjarmasin Tahun Ajaran 2017/2018

## **D. Sampel Penelitian**

 $\overline{a}$ 

Sampel adalah bagian dari populasi, karena ia merupakan sebagian dari populasi yang diambil dan dapat mewakili seluruh populasi. Mengingat jumlah populasi yang sangat banyak, sedang kemampuan penulis terbatas dari segi waktu, tenaga dan biaya maka perlu adanya penarikan saampel yang dianggap tepat mewakili seluruh populasi yang ada.

Adapun dalam penelitian ini penulis menggunakan teknik Proportional Random Sampling yaitu pengambilan sampel dari anggota populasi secara acak dan proporsional.<sup>30</sup> Penentuan jumlah sampel menggunakan rumus:

$$
S = 15\% + \frac{1000 - n}{1000 - 100} \times (50\% - 15\%)
$$

 $S =$  jumlah sampel yang diambil

 $n =$  jumlah anggota populasi.<sup>31</sup>

Dengan demikian penentuan sampel dalam penelitian ini adalah sebagai berikut:

$$
S = 15\% \times \frac{1000 - 384}{1000 - 100} \times (50\% - 15\%)
$$

<sup>30</sup>Suharsimi Arikunto, Prosedur Penelitian, (Jakarta: Rineka Cipta, 1993), h. 11

<sup>31</sup>Riduan, Belajar Mudah Penelitian untuk Guru dan Peneliti Pemula, (Bandung: Alfabeta, 2004), h. 65

$$
= 15\% \frac{616}{900} x (35\%)
$$

$$
= 15\% + (0,68)x(35\%)
$$

$$
= 38,80\%
$$

$$
= 39\%
$$

Jadi, jumlah sampel dalam penelitian ini adalah 384 x 39% = 150 orang

Penyebaran sampel pada tiap-tiap kelas dapat dilihat pada tabel berikut:

Tabel 3.2 Sebaran Sampel pada Setiap Kelas

| N <sub>o</sub> | Kelas                                        | Populasi | Penentuan                    | Sampel |
|----------------|----------------------------------------------|----------|------------------------------|--------|
| $\mathbf{1}$   | XI Ilmu-Ilmu Keagamaan 1                     | 36       | $\frac{36x150}{384} = 14,06$ | 14     |
| $\overline{2}$ | XI Ilmu-Ilmu Keagamaan 2                     | 35       | $\frac{35x150}{384} = 13,67$ | 14     |
| $\overline{3}$ | XI Ilmu-Ilmu Keagamaan 3                     | 35       | $\frac{35x150}{384} = 13,67$ | 14     |
| $\overline{4}$ | XI Matematika dan Ilmu Ipa                   | 36       | $\frac{36x150}{384} = 14,06$ | 14     |
| 5              | XI Matematika dan Ilmu Ipa                   | 36       | $\frac{36x150}{384} = 14,06$ | 14     |
| 6              | XI Matematika dan Ilmu Ipa<br>3              | 34       | $\frac{34x150}{384} = 13,28$ | 13     |
| $\tau$         | XI Matematika dan Ilmu Ipa<br>$\overline{4}$ | 34       | $\frac{34x150}{384} = 13,28$ | 13     |
| 8              | XI Matematika dan Ilmu Ipa<br>5              | 33       | $\frac{33x150}{384} = 12,89$ | 13     |
| 9              | XI Matematika dan Ilmu Ipa<br>6              | 30       | $\frac{30x150}{384} = 11,71$ | 12     |
| 10             | XI Ilmu-Ilmu Sosial 1                        | 38       | $\frac{38x150}{384} = 14,84$ | 15     |
| 11             | XI Ilmu-Ilmu Sosial 2                        | 37       | $\frac{37x150}{384} = 14,45$ | 14     |
|                | Jumlah                                       | 384      | 150                          | 150    |

Sumber: Tata Usaha MAN 2 Model Banjarmasin Tahun ajaran 2017/2018

#### **E. Data dan Sumber Data**

#### **1. Data**

Data yang diambil dalam penelitian ini ada dua macam yaitu data pokok dan data penunjang, yaitu sebagai berikut :

a. Data pokok

Adapun data pokok yang digali dalam penelitian ini yaitu

- 1) Data tentang prestasi siswa kelas XI MAN 2 Model Banjarmasin pada mata pelajaran akidah akhlak semester 2 pelajaran 2017/2018
- 2) Data tentang kedisiplinan siswa, meliputi, kepatuhan, ketaatan, kesetiaan, ketertiban
- b. Data penunjang

Adapun data yang diperlukan sebagai penunjang adalah

- 1) Sejarah singkat berdirinya sekolah MAN 2 Model Banjarmasin
- 2) Keadaan guru, staf tata usaha dan siswa di MAN 2 Model Banjarmasin
- 3) Keadaan sarana dan prasarana yang ada di MAN 2 Model Banjarmasin

## **2. Sumber data**

Untuk memperoleh data diatas diperlukan sumber data sebagai berikut:

- a. Responden, yaitu siswa kelas XI di MAN 2 Model Banjarmasin
- b. Informan, yaitu orang-orang yang dapat memberikan informasi sebagai penunjang terhadap data-data yang diperoleh dari responden antara lain kepala sekolah, guru-guru, teman sejawat MAN 2 Model Banjarmasin
- c. Dokumentasi, yaitu semua catatan ataupun arsip yang memuat data-data atau informasi yang mendukung dalam penelitian ini baik yang berasal dari guru maupun tata usaha.

## **F. Teknik Pengumpulan Data**

Pengumpulan data dalam penelitian ini dimaksudkan untuk memperoleh bahan-bahan, keterangan, kenyataan-kenyataan dan informasi yang dapat dipercaya.

Teknik pengumpulan data yang digunakan dalam penelitian ini adalah

- a. Observasi, teknik ini digunakan oleh penulis untuk melakukan pengamatan secara langsung ke lokasi penelitian terhadap permasalahan yang diteliti.
- b. Angket, yaitu dengan menggunakan sejumlah pertanyaan yang dibagikan kepada responden untuk menggali data tentang keadaan kedisiplinan siswa
- c. Dokumentasi, digunakan untuk mengumpulkan data dengan menghimpun dan menganalisis dokumen-dokumen, baik dokumen tertulis, gambar maupun elektronik, dokumen-dokumen dipilih sesuai

dengan tujuan dan fokus masalah seperti rapor siswa. <sup>32</sup> Selain itu, dokumentasi juga digunakan untuk mengumpulkan data tentang keadaan guru dan staf tata usaha, keadaan siswa.

d. Wawancara adalah alat pengumpul informasi dengan cara mengajukan sejumlah pertanyaan secara lisan untuk dijawab secara lisan pula $33$ 

Tabel 3.3 Data, Sumber Data dan Teknik Pengumpulan Data

| N <sub>o</sub> | Data                                                                                                    | Sumber<br>Data | <b>TPD</b>              |
|----------------|----------------------------------------------------------------------------------------------------|----------------|-------------------------|
| $\mathbf{1}$   | Data pokok meliputi:<br>Data tentang prestasi belajar siswa pada<br>a.                                                                                                    | Guru           | Dokumentasi             |
|                |                                                                                                    |                |                         |
| $\overline{2}$ | mata pelajaran akidah akhlak<br>b. Data tentang kedisiplinan siswa yang<br>meliputi:<br>1) Kepatuhan<br>Menyanggupi<br>untuk<br>melaksanakan<br>tertib<br>tata<br>yang berlaku disekolah<br>Bersedia menerima sangsi<br>pelanggaran<br>atas<br>yang<br>dilakukan<br>Menjalankan kewajiban di<br>sekolah sebagai siswa<br>2) Ketaatan<br>Menjalankan aturan sesuai<br>kemampuan | Mapel<br>Siswa | (rapor siswa)<br>angket |
|                | Bersungguh-sungguh<br>menjalankan aturan dengan<br>penuh rasa tanggungjawab<br>Menjalankan aturan tanpa<br>ada paksaan dari orang lain                                                                                                    |                |                         |

<sup>32</sup> Nana Syaodih Sukmadimata, *Metodologi Penelitian*, (Bandung: PT Remaja Rosdakarya,2010), h. 221

<sup>33</sup> Amirul Hadi dan Haryono, *Metodologi Penelitian Pendidikan I*, (Bandung: Pustaka Setia, 1998), h. 135

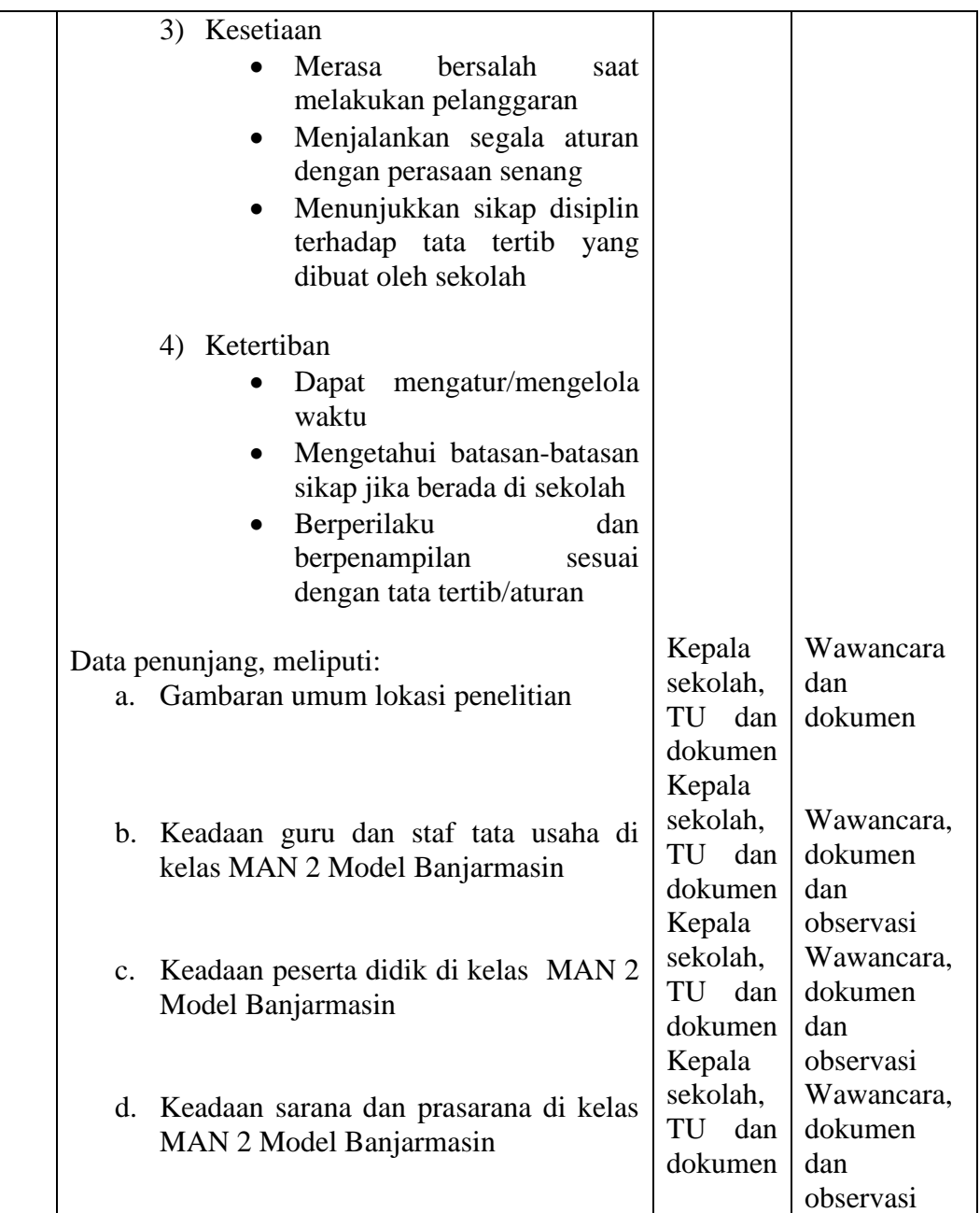

# **G. Desain Pengukuran**

Dalam rangka mempermudah tahap analisis data pada bab IV, maka diperlukan suatu variabel yang dapat diukur dalam penelitian ini, sebagai berikut:

## **1. Variabel Bebas**

Variabel bebas merupakan variabel yang mempengaruhi dan menjadi sebab timbulnya variabel terikat.<sup>34</sup> Variabel bebas dalam penelitian ini adalah prestasi belajar pada mata pelajaran akidah akhlak (X).

## **2. Variabel Terikat**

Variabel terikat merupakan variabel yang dipengaruhi atau yang menjadi akibat karena adanya variabel bebas. <sup>35</sup> Variabel terikat dalam penelitian ini adalah kedisiplinan siswa (Y) Penelitian ini dibuat dengan desain pengukuran sebagai berikut:

**a.** Kedisiplinan

Kedisiplinan siswa dapat dilihat dari:

- 1) Kepatuhan, dilihat dari indikator:
	- a) Ikut bergotong royong
	- b) Mengikuti kegiatan ekstra kurikuler
	- c) Tidak membolos
	- d) Tidak berkelahi
- 2) Ketaatan, dilihat dari indikator:
	- a) Membuang sampah pada tempatnya
	- b) Tidak merokok di sekolah
	- c) Tidak mencoret-coret meja dan kursi

<sup>34</sup>Sugiyono, *Metodologi Penelitian Pendidikan* (Pendekatan Kuantitatif, Kualitatif dan R&D). h. 61

- d) Tidak menyontek
- 3) Kesetiaan, dilihat dari indikator:
	- a) Datang ke sekolah tepat waktu
	- b) Mengikuti upacara bendera sampai selesai
	- c) Mengerjakan tugas tepat pada waktunya
	- d) Berlaku jujur
- 4) Ketertiban, dilihat dari indikator:
	- a) Memakai baju yang ketat
	- b) Memakai seragam yang lengkap
	- c) Mewarnai rambut dengan cat rambut selain warna hitam
	- d) Baju dikeluarkan apabila guru tidak ada dikelas
	- e) kuku dan rambut panjang

Keterangan, pengukuran:

- 1)) Apabila siswa menjawab selalu melakukan diberi skor 4
- 2)) Apabila siswa menjawab sering melakukan diberi skor 3
- 3)) Apabila siswa menjawab jarang sekali melakukan diberi skor 2
- 4)) Apabila siswa menjawab tidak pernah melakukan diberi skor 1

Dari 17 indikator diatas akan dibuat 17 item soal. Dengan Demikian akan diperoleh rentang skor antara 17-68. Dari skor yang diperoleh akan ditentukan tingkat kedisiplinan siswa dengan ketentuan sebagai berikut:

| No | <b>Rentang Skor Angket</b> | Kriteria Tingkat Kedisiplinan |
|----|----------------------------|-------------------------------|
|    | $51 - 68$                  | Baik Sekali                   |
| 2  | $34 - 50$                  | Baik                          |
|    | $17 - 33$                  | <b>Buruk</b>                  |

Tabel 3.4 Kriteria Pengukuran Tingkat Kedisiplinan Siswa

## 1. Prestasi

Dalam penelitian ini, prestasi belajar siswa kelas XI MAN 2 Model Banjarmasin pada mata pelajaran akidah akhlak dapat dilihat dari nilai rapor siswa kelas XI semester 2 pelajaran 2017/2018. Dengan kriteria seperti table berikut:

Tabel 3.5 Kriteria Pengukuran Prestasi Belajar Siswa

| NO | Rentang nilai raport | Kriteria      |
|----|----------------------|---------------|
|    | 80-100               | Sangat Tinggi |
|    | 70-79                | Tinggi        |
| 3  | 60-69                | Rendah        |

Tabel 3.6 Interpretasi Nilai Hasil Uji Korelasi

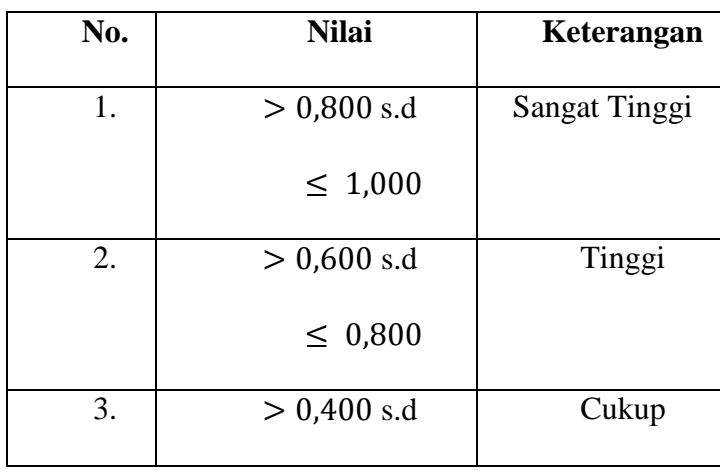

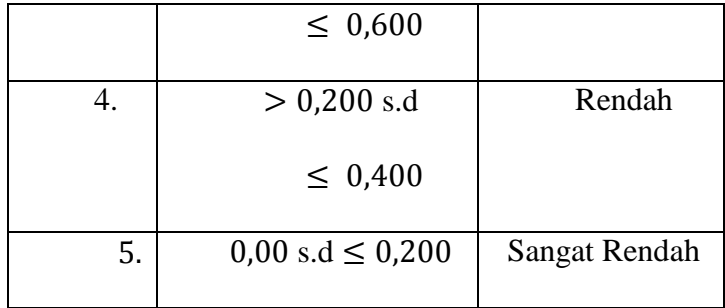

Selanjutnya nilai yang didapat akan diproses dengan uji statistik untuk mengetahui hubungan antara prestasi belajar pada mata pelajaran akidah akhlak dengan kedisiplinan siswa di MAN 2 Model Banjarmasin yang diteliti dan akan dijelaskan secara terperinci pada teknik analisis data.

#### 2. Uji Coba Instrumen Penelitian

Uji coba instrumen dilakukan untuk mengetahui apakah instrumen yang disusun merupakan instrumen yang baik untuk penelitian. Instrumen dikatakan baik harus memenuhi dua persyaratan penting yaitu valid dan reliabel. Apabila instrumen telah diuji validitas dan reliabilitasnya, maka diketahui butir-butir yang sahih digunakan untuk mengumpulkan data dalam penelitian. Instrumen yang tidak valid dan tidak reliabel akan digugurkan.

a. Uji Validitas Instrumen Penelitian

Uji validitas digunakan untuk mendapatkan tingkat kevalidan suatu instrumen agar mendapatkan ketepatan antara data yang sesungguhnya terjadi pada objek data yang dapat dikumpulkan peneliti. Valid berati instrumen tersebut dapat digunakan untuk mengukur apa yang sebenarnya diukur. Penelitian ini menggunakan uji validitas yang dilakukan dengan analisis butir. Pengujian validitas instrumen digunakan teknik korelasi product moment dari Karl

Pearson, sebagaimana yang telah dikemukakan oleh Suharsimi Arikunto (2010:  $213$ ).<sup>36</sup>

$$
r_{xy} = \frac{N \sum XY - (\sum X)(\sum Y)}{\{N \sum X^2 - (\sum X)^{-2}\} \{N \sum Y^2 - (\sum Y)^{-2}\}}
$$

keterangan:

- $r_{xy}$ : Koefisien korelasi X dan Y
- N : Jumlah responden
- $\sum XY$  : Total perkalian skor X dan Y
- $\sum Y$  : Jumlah skor variabel Y
- $\sum X$  : Jumlah skor variabel X
- $\sum X^2$ : Total kuadrat skor variabel X
- $\sum Y^2$ : Total kuadrat skor variabel Y

Kriteria pengambilan keputusan untuk menentukan valid jika harga r<sub>hitumg</sub> lebih besar atau sama dengan dari harga r<sub>tabel</sub> pada taraf signifikansi 5%. jika r<sub>hitung</sub> lebih kecil dari r<sub>tabel</sub> pada taraf signifikansi 5% maka item yang dimaksud tidak valid. Berdasarkan hasil uji validitas menggunakan bantuan computer program *SPSS versi 17.0* dapat disimpulkan bahwa instrument kedisiplinan siswa sebanyak 34 item menunjukkan 18 item valid dan 17 item tidak valid (gugur). Item-item yang tidak valid (gugur) tidak dicantumkan dalam instrument penelitian.

#### b. Uji Reliabilitas

Suatu instrumen yang reliabel adalah instrumen yang bila digunakan beberapa kali akan menghasilkan data yang sama. Untuk menguji reliabilitas

 $\ddot{\phantom{a}}$ 

<sup>36</sup>Suharsimi Arikunto, *Prosedur Penelitian Suatu Pendekatan Praktik Edisi Revisi 2010*. h.

instrumen, menurut Suharsimi Arikunto, (2010: 239) dapat digunakan teknik Alpha Cronbach's. Estimasi reliabilitas dilakukan dengan menggunakan bantuan komputer, yaitu menggunakan aplikasi *SPSS versi 17.0* dengan program uji keandalan teknik Alpha Cronbach's yang dapat dilihat pada tabel reliability statistics. Dengan tingkatan sebagai berikut:<sup>37</sup>

Tabel. 3. 7 Reliability Statistics

| Besarnya nilai r                 | Intepretasi   |
|----------------------------------|---------------|
| Antara 0,800 sampai dengan 1,000 | Tinggi        |
| Antara 0,600 sampai dengan 0,800 | Cukup         |
| Antara 0,400 sampai dengan 0,600 | Agak rendah   |
| Antara 0,200 sampai dengan 0,400 | Rendah        |
| Antara 0,000 sampai dengan 0,200 | Sangat rendah |

Instrumen ini dikatakan reliabel jika memiliki koefisien Alpha Cronbach's lebih dari 0,600. Jika koefisien Alpha Cronbach's kurang dari 0,600 maka instrumen tersebut tidak reliabel. Berdasarkan hasil uji reliabilitas menggunakan bantuan komputer program *SPSS versi 17.0* dapat disimpulkan bahwa instrument kedisiplinan siswa sebesar 0.775 dengan jumlah item 17. Jadi, koefisien yang diperoleh menunjukkan taraf reliabilitas yang cukup.

## **b. Teknik Pengolahan Data**

1. Editing penulis mengecek kembali kelengkapan dan kesempurnaan yang diperoleh apakah sudah selesai atau belum

- 2. Koding yaitu penulis memberi kode-kode tertentu terhadap jawaban responden
- 3. Skoring yaitu menghitung frekuensi dimana setiap jawaban yang diperoleh akan dihitung jumlahnya agar memudahkan dalam membuat table
- 4. Tabulating yaitu penulis menyusun dan memasukkan data-data kedalaam bentuk tabel serta menghitung frekuensi dan presentasinya dengan rumus sebagai berikut:

$$
\mathbf{P} = \frac{F}{N} \times 100\%
$$

Ket.

 $P =$  Persentasi

 $F = Frekuensi (jumlah bagian jawaban responden)$ 

 $N =$  Nilai, yaitu jumlah nilai responden yang memberikan jawaban

## **c. Teknik Analisis Data**

#### **1. Deskripsi Data**

- a) Menyusun Tabel Distribusi Frekuensi
	- 1)) Menghitung jumlah kelas interval

 $K = 1 + log \cdot n$ 

Keterangan:

- K : Jumlah kelas interval
- n : Jumlah data
- $log: Logarithm<sup>38</sup>$

<sup>38</sup>Sugiyono, *Metodologi Penelitian Pendidikan* (Pendekatan Kuantitatif, Kualitatif dan R&D). h. 35.

2)) Menghitung rentang data

Rentang data = data terbesar – data terkecil $^{39}$ 

3)) Menghitung panjang kelas

Panjang kelas = mentang data<br>jumlah kelas

b) Penyajian data dalam bentuk tabel, grafik batang dan histogram.

c) Menghitung *central tendency* (gejala pusat), yang meliputi:

1)) Mean adalah nilai rata-rata yaitu total dibagi jumlah individu.

$$
me = \frac{\sum f_1 x_1}{f_1}
$$

keterangan:

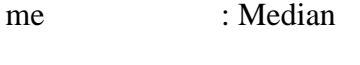

 $\sum f_1$  : Jumlah data

F1x1 : Produk perkalian antara f1 pada tiap interval data dengan kelas (x1). tanda kelas x1 adalah rata-rata dari batas bawah dan batas pada setiap interval data. 40

2) Median adalah suatu nilai yang membatasi 50% dari frekuensi

distribusi sebelah atas dan 50% frekuensi sebelah bawah.

$$
Md = b + p \left[ \frac{\frac{1}{2}n - F}{f} \right]
$$

<sup>39</sup>*Ibid*., h. 36. <sup>40</sup>*Ibid*., h. 54.

keterangan:

Md : median

- b : batas bawah, di mana median akan terdekat
- n : banyak data
- p : panjang kelas interval
- F : jumlah semua frekuensi sebelum kelas median
- f : frekuensi kelas median.<sup>41</sup>
- 3) Modus adalah nilai yang mempunyai frekuensi terbanyak dalam distribusi.

$$
\text{mo} = \mathbf{b} + \mathbf{p} \left[ \frac{b_1}{b_1 + b_2} \right]
$$

## Keterangan:

mo : Modus

- b : Batas kelas interval dengan frekuensi terbanyak
- p : Panjang kelas interval dengan frekuensi terbanyak
- b1 : Frekuensi kelas modus dikurangi kelas terdekat sebelumnya
- b2 : Frekuensi kelas modus dikurangi kelas terdekat berikutnya.<sup>42</sup>
- d) Menghitung variabilitas dengan menghitung standar deviasi(simpangan baku) dengan rumus:

$$
S = \sqrt{\frac{\sum f_i (x_1 - x_2)^2}{n - 1}}
$$

 $\ddot{\phantom{a}}$ 

<sup>41</sup>*Ibid*., h. 53.

 $42$  Ibid., h. 52.

Keterangan:

S : Standar Deviasi

- n : Jumlah Data
- $x_1-x_2$ : Simpangan.<sup>43</sup>

Deskripsi selanjutnya yaitu melakukan pengkategorian skor masing-masing variabel. Skor tersebut kemudian dibagi dalam empat kategori. Pengkategorian dilakukan berdasarkan Mean ideal (Mi) dan Standar Deviasi ideal (SDi) yang diperoleh. Rumus mencari Mi dan SDi:

$$
Mi = \frac{1}{2} (xmax + xmin)
$$

 $Sdi = 1/6$  (xmax + xmin)

Pengkategorian variabel adalah sebagai berikut:

Sangat Rendah =  $X < (Mi-1, 5.SDi)$ 

Rendah =  $Mi > X \ge (Mi-1, 5.SDi)$ 

Tinggi  $= (Mi+1, 5.SDi) > X \geq Mi$ 

Sangat Tinggi  $= X > (Mi+1, 5.SDi)$ 

(Diadaptasi dari Djemari Mardapi, 2008: 123)

## **2. Prasyarat Analisis Data**

#### **a) korelasi product moment**

rumus yang dapat digunakan untuk menentukan koefisien korelasi yaitu:

$$
r_{xy} = \frac{N \sum XY - (\sum X)(\sum Y)}{\{N \sum X^2 - (\sum X)^{-2}\} \{N \sum Y^2 - (\sum Y)^{-2}\}}
$$

keterangan:

- $r_{xy}$  : Koefisien korelasi X dan Y
- N : Jumlah responden
- $\sum XY$  : Total perkalian skor X dan Y
- $\sum Y$  : Jumlah skor variabel Y
- $\sum X$  : Jumlah skor variabel X
- $\sum X^2$ : Total kuadrat skor variabel X
- $\sum Y^2$ : Total kuadrat skor variabel Y. 44

#### **b) Uji Normalitas**

Uji normalitas bertujuan untuk mengetahui apakah data yang diperoleh dari masing-masing variabel berdistribusi normal atau tidak. Uji normalitas yang akan digunakan adalah Uji Kolmogorov-Smirnov menggunakan aplikasi SPSS. Untuk mengetahui apakah distribusi frekuensi masing-masing variabel normal atau tidak dilakukan dengan melihat nilai Asymp. Sig. Jika nilai Asymp. Sig lebih dari atau sama dengan 0,05 maka distribusi data adalah normal, begitupun sebaliknya jika nilai nilai Asymp. Sig kurang dari 0,05 maka distribusi data tidak

<sup>44</sup>Suharsimi Arikunto, *Prosedur Penelitian Suatu Pendekatan Praktik Edisi Revisi 2010*. h.

normal.<sup>45</sup>Untuk mengetahui data berdistribusi normal atau tidak digunakan rumus Chi kuadrat, yaitu

$$
x^2 = \frac{\sum (f_0 - f_h)^2}{f_h}
$$

Keterangan :

 $x^2$ : chi kuadrat

 $f_0$ : frekuensi observasi

 $f_h$ : frekuensi harapan.<sup>46</sup>

Apabila harga Chi Kuadrat ( $x^2$ ) hitung yang diperoleh  $\leq$  dari harga Chi Kuadrat  $(x^2)$  tabel, maka distribusi data tidak menyimpang dari distribusi normal. Sebaliknya jika Chi Kuadrat ( $x^2$ ) hitung > dari Chi Kuadrat ( $x^2$ ) tabel, maka distribusi data menyimpang.

Untuk menguji normalitas data dengan SPSS, lakukan langkah- langkah berikut ini.

- Entry data atau buka file data yang akan dianalisis
- Pilih menu berikut ini

#### **Analyze**

<sup>45</sup> Ali Muhson, *Modul Pelatihan SPSS*. (Diktat. Universitas Negeri Yogyakarta, 2012). h. 21.

<sup>46</sup>Suharsimi Arikunto, *Prosedur Penelitian Suatu Pendekatan Praktik Edisi Revisi 2010*. h. 333.

## **Descriptives Statistics**

## **Explore**

Menu SPSS akan tampak seperti gambar berikut.

Gambar 3.1 Langkah Uji Normalitas dengan SPSS

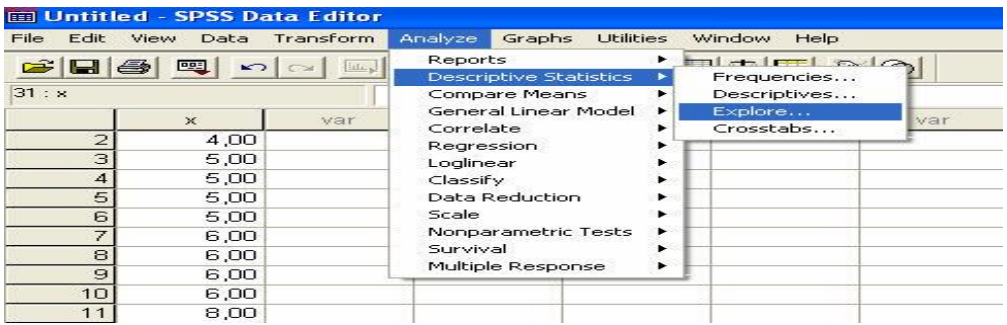

Setelah menu dipilih akan tampak kotak dialog uji normalitas, seprti gambar di bawah ini.

Gambar 3.2. Langkah Uji Normalitas dengan SPSS

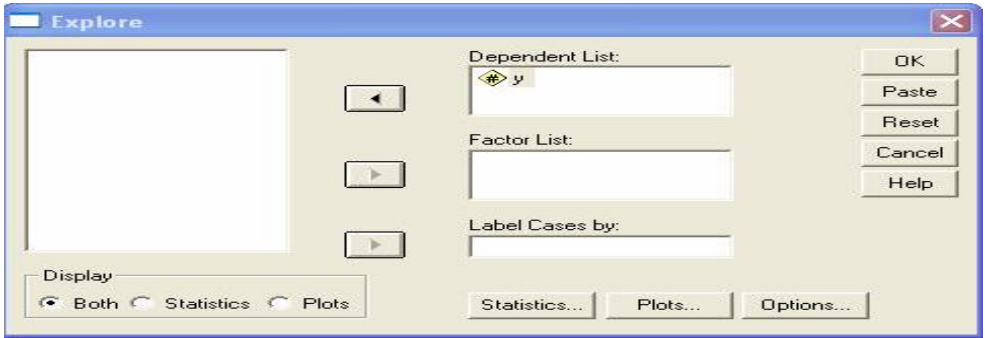

Selanjutnya:

Pilih y sebagai dependent list

- Pilih x sebagai factor list, apabila ada lebih dari 1 kelompok data
- Klik tombol Plots
- Pilih Normality test with plots, seperti tampak pada gambar di bawah ini.
- Klik Continue, lalu klik OK

Gambar. 3.3. Langkah Uji Normalitas dengan SPSS

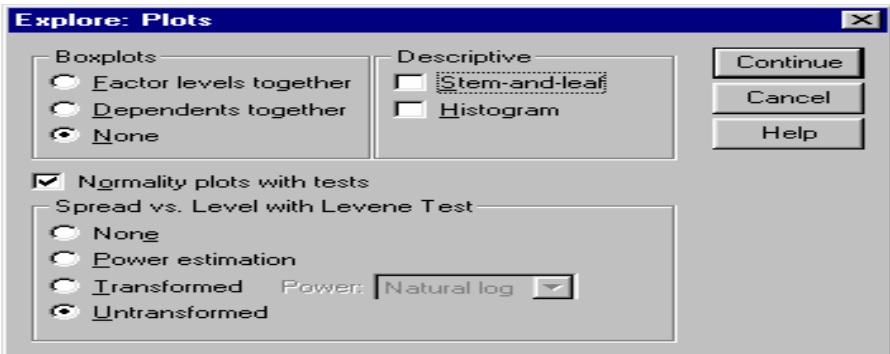

Uji normalitas menghasilkan 3 (tiga) jenis keluaran, yaitu Processing Summary, Descriptives, Tes of Normality, dan Q-Q Plots. Untuk keperluan penelitian umumnya hanya diperlukan keluaran berupa *Test of Normality*. Keluaran lainnya dapat dihapus, dengan cara klik sekali pada objek yang akan dihapus lalu tekan delete. Hipotesis yang diuji adalah:

- H0 : Sampel berasal dari populasi berdistribusi normal
- H1 : Sampel tidak berasal dari populasi berdistribusi normal

Dengan demikian, normalitas dipenuhi jika hasil uji tidak signifikan untuk suatu taraf signifikansi (*a* ) tertentu (Biasanya *a* = 0.05 atau 0.01). Sebaliknya, jika hasil uji

signifikan maka normalitas tidak terpenuhi. Cara mengetahui signifikan atau tidak signifikan hasil uji normalitas adalah dengan memperhatikan bilangan pada kolom signifikansi (Sig.). Untuk menetapkan kenormalan, kriteria yang berlaku adalah sebagai berikut.

- Tetapkan tarap signifikansi uji misalnya *a* = 0.05.
- Bandingkan p dengan taraf signifikansi yang diperoleh.
- Jika signifikansi yang diperoleh > *a*, maka sampel berasal dari populasi yang berdistribusi normal.
- Jika signifikansi yang diperoleh < *a*, maka sampel bukan berasal dari populasi yang berdistribusi normal.

## **c) Uji Linearitas**

Uji linieritas digunakan untuk mengetahui apakah masing-masing variabel bebas dan variabel terikat memiliki hubungan yang linier atau tidak. Pengujian ini dapat menggunakan uji F dengan rumus sebagai berikut:

$$
F = \frac{S^2_{TC}}{S^2_{G}}
$$

Keterangan:

 $F = Harga \, bilangan \, F garis \, regresi$ 

 $S^2$   $_{TC}$ = Rata-rata kuadrat tuna cocok

 $S^{2}$   $_{G}$ = Rata-rata kuadrat galat.<sup>47</sup>

Pada penelitian ini perhitungan statistik untuk linieritas menggunakan aplikasi SPSS. Untuk mengetahui apakah hubungan antara variabel bebas dan terikat bersifat linear atau tidak, dapat dilihat dari ANOVA Table hasil uji F untuk baris Deviation from linearity. Jika harga sig tersebut kurang dari 5% maka hubungannya tidak linear, sedangkan jika nilai Sig lebih dari atau sama dengan 5% maka hubungannya bersifat linear.<sup>48</sup>

Uji linieritas antara variabel bebas X dengan variabel terikat Y memanfaatkan SPSS dilakukan melalui langkah-langkah sebagai berikut.

## *a. Entry Data*

Data dimasukkan ke lembar kerja SPSS dengan menggunakan nama variabel x dan y.

## *b. Analisis*

Analisis dilakukan dengan mekanisme pemilihan menu sebagai berikut

**Analyze**

**Compare Mean**

**Means**

<sup>47</sup> Sugiyono, *Statistik Untuk Penelitian* (Bandung :Alfabeta, 2012), h. 274.

*<sup>48</sup> Ibid*, h. 24.

Sehingga menu SPSS akan tampak seperti gambar berikut

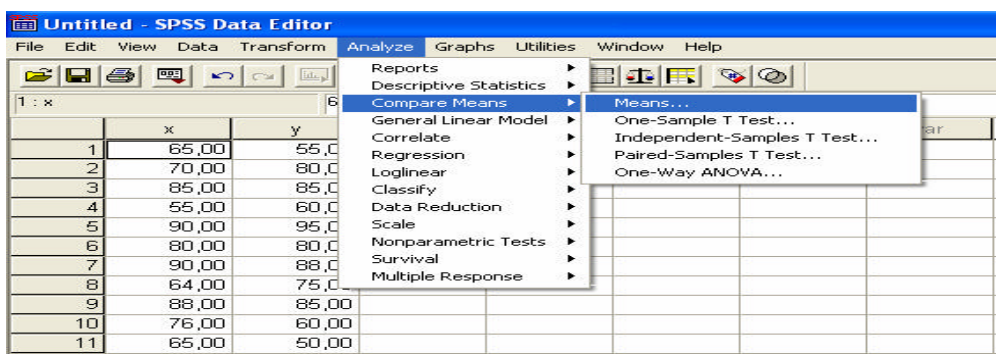

Gambar 3.4. Langkah Uji Linearitas dengan SPSS

Selanjutnya akan tampak kotak dialog Uji Linieritas seperti gambar

di bawah ini

Gambar. 3.5. Langkah Uji Linearitas dengan SPSS

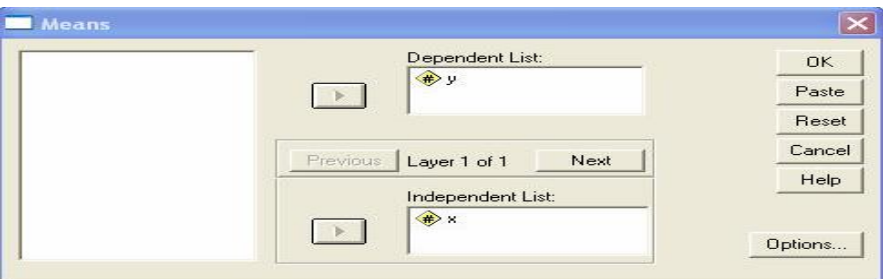

Lakukan proses berikut.:

- Pindahkan y ke variabel dependent
- Pindahkan x ke variabel independent
- Pilih kotak *option* dan pilih *Test of Linierity,* seperti tampak pada gambar di bawah ini.

- OK

## Gambar. 3. 6. Langkah Uji Linearitas dengan SPSS

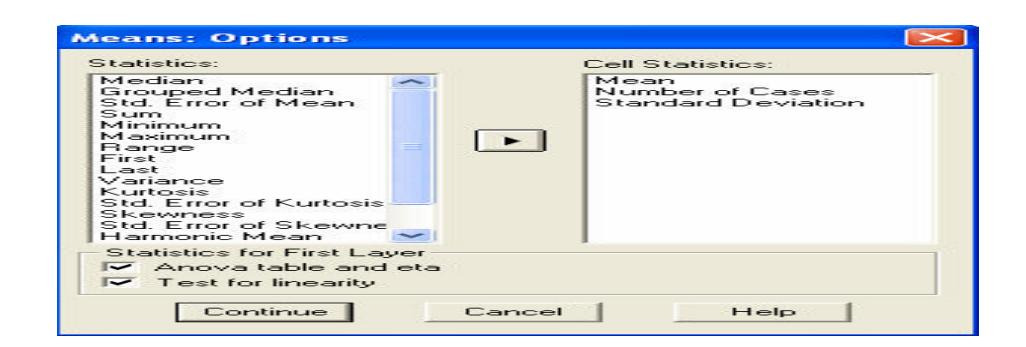

## **d) Uji homogenitas**

Setelah data berdistribusi normal dan linear selanjutnya dilakukan uji homogenitas. Uji yang digunakan adalah uji varians terbesar dibanding varians terkecil menggunakan tabel F. Adapun langkah-langkah mengujinya adalah sebagai berikut ini:

Menghitung varians terbesar dan varians terkecil

$$
F_{hitung} = \frac{\text{varians terbesar}}{\text{varians terkecil}}
$$

Membandingkan nilai  $F_{hitung}$  denagn nilai  $F_{tablel}$ 

db pembilang  $= n - 1$  (untuk varians terbesar)

db penyebut  $= n - 1$  (untuk varians terkecil)

taraf signifikan  $(\alpha) = 5\%$ 

Jika  $L_{hitung} > L_{tablel}$  maka tidak homogen

Jika  $L_{hitung} \le L_{tablel}$  maka homogen.<sup>49</sup>

Langkah-langkah Pengujian Kehomogenan dengan SPSS

Untuk menguji kehomogenan data sampel y berdasarkan pengelompokkan data

X, lakukan langkah-langkah berikut ini:

- Buka file data yang akan dianalisis
- Pilih menu berikut ini

 **Analyze**

 **Descriptives Statistics**

 **Explore**

 $\overline{a}$ 

Menu uji homogenitas akan tampak seperti gambar berikut.

Gambar. 3. 7. Langkah Uji Homogenitas dengan SPSS

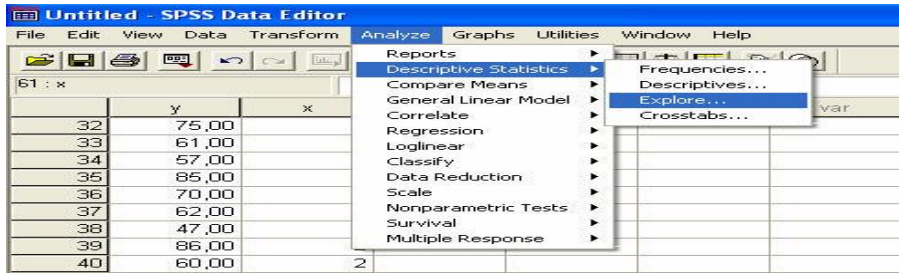

<sup>49</sup> Riduwan, *Belajar Mudah Penelitian untuk Guru-Karyawan dan Peneliti Pemula*  (Bandung: Alfabeta, 2005), h. 120.

Selanjutnya:

Pilih y sebagai dependent list dan x sebagai factor list

 *Catatan: - untuk homogenitas uji beda x adalah kode kelompok untuk homogenitas regresi x adalah prediktor*

- Klik tombol Plots
- Pilih Levene test untuk untransormed, seprti pada gambar di bawah.
- Klik Continue, lalu klik OK

Gambar. 3. 8. Langkah Uji Homogenitas dengan SPSS

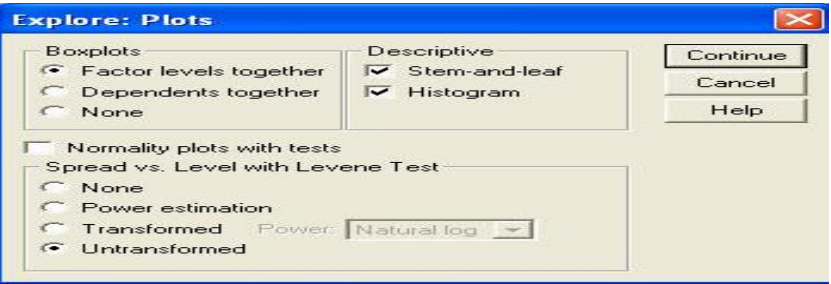

Interpretasi dilakukan dengan memilih salah satu statistik, yaitu statistik yang didasarkan pada rata - rata (Based on Mean). Hipotesis yang diuji ialah :

- H0 : Variansi pada tiap kelompok sama (homogen)
- H1 : Variansi pada tiap kelompok tidak sama (tidak homogen)

Dengan demikian, kehomogenan dipenuhi jika hasil uji tidak signifikan untuk suatu taraf signifikasi (*a* ) tertentu (Biasanya *a* = 0.05 atau 0.01). Sebaliknya, jika hasil uji signifikan maka kenormalan tidak dipenuhi. Sama seperti untuk uji

normalitas. Pada kolom Sig. terdapat bilangan yang menunjukkan taraf signifikansi yang diperoleh. Untuk menetapkan homogenitas digunakan pedoman sebagai berikut.

- Tetapkan tarap signifikansi uji, misalnya *a* = 0.05
- Bandingkan p dengan taraf signifikansi yang diperoleh
- Jika signifikansi yang diperoleh > *a*, maka variansi setiap sampel sama (homogen)
- Jika signifikansi yang diperoleh < *a*, maka variansi setiap sampel tidak sama (tidak homogen)

#### **e) Analisis Data**

Setelah interpretasi data selesai, hasil perhitungan persentase dan nilai akhir dari jawaban siswa dijabarkan untuk mendeskripsikan apakah ada korelasi/hubungan prestasi belajar pada mata pelajaran akidah akhlak dengan kedisiplinan siswa.

1) Analisis Korelasi

 $\overline{a}$ 

Studi yang membahas tentang derajat hubungan antara variabel-variabel dikenal dengan nama analisis korelasi. ukuran yang dipakai untuk mengetahui derajat hubungan, terutama untuk data kuantitatif dinamakan koefisien korelasi.<sup>50</sup>Penelitian korelasi mempunyai tiga karakteristik yaitu:

a) Penelitian korelasi tepat jika variabel kompleks dan peneliti tidak mungkin melakukan manipulasi dan mengontrol variabel seperti dalam penelitian eksperimen

<sup>50</sup> Kadir, *Statistika Terapan Konsep, Contoh Dan Analisis Data Dengan Program SPSS/ Lisrel Dalam Penelitian* (Jakarta: PT. Raja Grafindo Persada, 2015), h. 313.

- b) Memungkinkan variabel diukur secara intensif dalam setting (lingkungan) nyata
- c) Memungkinkan peneliti mendapatkan derajat asosiasi yang signifikan.

Penelitian korelasi mencakup kegiatan pengumpulan data guna menentukan adakah hubungan antar variabel dalam subjek atau objek yang menjadi perhatian untuk diteliti. untuk menghitung besarnya korelasi kita menggunakan statistik. Teknik statistik ini dapat digunakan untuk menghitung antara dua atau lebih variabel. Koefisien korelasi bivariat adalah statistik yang dapat digunakan oleh peneliti untuk menerangkan keeratan hubungan antara dua variabel. dalam penelitian ini peneliti menggunakan teknik analisis korelasional bivariat yaitu yang digunakan adalah teknik korelasi koefesien kontingensi, apabila variabel itu hanya menjadi dua kategori dan kedua kategori itu sifatnya diskrit (terpisah menjadi dua kutub yang ekstrem) yang hasil perhitungan dengan korelasi koefesien kontingensi dapat dikonsultasikan ke tabel r hasil korelasi *product moment*. rumus korelasi koefesien kontingensi adalah

$$
C = \frac{X^2}{X^2 + N}
$$

 $X^2$  dapat diperoleh dengan menggunakan rumus:

$$
X^2 = \sum \frac{(f_{o-f_t})^2}{f_t}
$$

Keterangan:

 $C = Coefficient Contingency$ 

 $X^2 =$ Kai Kuadrat

- $N =$  Jumlah data<sup>51</sup>
- $f_0$  = Frekuensi yang diobservasi
- $f_t$  = Frekuensi teoritik
- a. Cara memberikan interpretasi terhadap angka indeks korelasi kontingensi $52$

Untuk mencari interpretasi terhadap angka indeks korelasi kontingensi C atau KK itu adalah dengan jalan terlebih dahulu mengubah harga C menjadi Phi, dengan menggunakan rumus sebagai berikut:

$$
\varphi = \frac{c}{\sqrt{1 - C^2}}
$$

 $\overline{a}$ 

Adapun korelasi koefisien kontingensi dalam penelitian ini dihitung dengan bantuan program SPSS versi 22 dengan langkah-langkah sebagai berikut:

- a. Memasukkan data ke editor.
- b. Klik menu *Analyze*, pilih *Decriptive Statistic*. Dari berbagai pilihan yang ada, pilih *Crosstabs.* Selanjutnya akan terbuka kotak dialog Crosstabs
- c. Klik variabel X pindahkan ke kotak row (s) . Klik variabel Y pindahkan ke kotak column (s).
- d. Klik *Statistics,* beri tanda centang pada *Chi Square* dan *Contingency Coefficient,* lalu klik *continue.*
- e. Klik OK, maka akan keluar hasil output.

Hasilnya pada jendela *output* muncul hasil analisis statistik deskriptif dari data yang diolah.<sup>53</sup>

<sup>51</sup>Riduwan, *Dasar-Dasar Statistika,* (Bandung, Alfabeta: 2010), h. 102.

<sup>52</sup>Anas Sudijono, Pengantar Statistik Pendidikan, (Jakarta, PT Raja Grafindo Persada: 2005), h. 253

Setelah harga  $\varphi$  diperoleh, selanjutnya kita konsultasikan dengan Tabel Nilai "r" *Product Moment* dengan df sebesar N – nr . Jika angka indeks korelasi yang kita peroleh dalam perhitungan (dalam hal ini adalah C yang telah diubah menjadi Phi dan "dianggap"  $r_{xy}$ ) itu sama dengan atau *lebih besar* daripada  $r_{tablel}$ , maka Hipotesis nihil ditolak dan apabila *lebih kecil* daripada  $r_{tablel}$  maka Hipotesis nihil diterima atau disetujui.

Prosedur selanjutnya adalah sebagai berikut:

1. Merumuskan (membuat) hipotesis alternative (Ha) dan hipotesis nihil atau hipotesis nol (Ho). Hipotesisnya berbunyi:

Ha (hipotesis alternatif): terdapat korelasi yang signifikan antara prestasi belajar akidah akhlak dengan kedisiplinan siswa

Ho (hipotesis nol): tidak terdapat korelasi yang signifikan antara prestasi belajar akidah akhlak dengan kedisiplinan siswa.

- 2. Terhadap koefisien korelasi r hasil perhitungan diadakan interpretasi data.
	- a) Interpretasi dengan cara sederhana atau secara kasar

Tabel 3.6 Interpretasi Harga r Secara sederhana

1

| Besarnya "r" Product Moment | Interpretasi                         |
|-----------------------------|--------------------------------------|
| (rxy)                       |                                      |
| $0,000 - 0,200$             | Antara variabel X dan variabel Y     |
|                             | memang terdapat, tetapi korelasi itu |

<sup>53</sup>Ari Pidekso, *Seri Panduan Praktis: SPSS 17 untuk Pengolahan Data Statistik*, (Yogyakarta: Andi Offset, 2009), h. 76

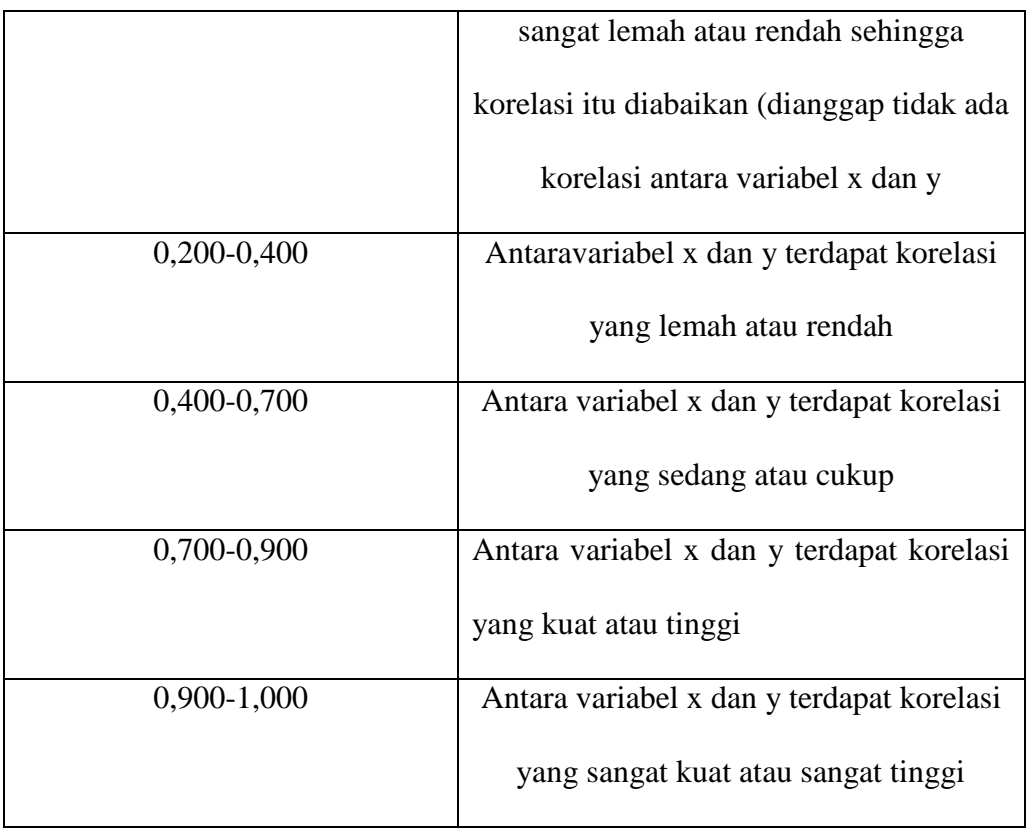

b) Interpretasi dengan menggunakan Tabel Nilai "r" Product Moment.

Interpretasi dengan cara ini sekaligus menguji korelasi yang didapat adalah signifikansi. Dalam cara ini harga r hasil perhitungan yang biasa ditulis dengan ro dikonsultasikan dengan harga r pada table nilai r Product Moment yang biasa disebut r table (rtabel), namun sebelumnya terlebih dahulu dicari derajat kebebasannya (df) dimana rumusnya sebagai berikut:

 $df = N-nr$ 

Keterangan:

df = derajat kebebasan

N = banyaknya data

nr = banyaknya variabel yang dikorelasikan

Dengan diperolehnya df maka dapat dicari besarnya rtabel pada taraf signifikansi 1% sehingga untuk menguji hipotesis yang telah dirumuskan digunakan kriteria:

- 1) jika rhitung < rtabel, maka hipotesis alternative ditolak dan Ho diterima
- 2) Jika rhitung > rtabel, maka hipotesis alternative diterima dan Ho ditolak

# **3). Sumbangan Prestasi Belajar Pada Mata Pelajaran Akidah Akhlak dengan Kedisiplinan Siswa di Kelas XI MAN 2 Model Banjarmasin**

Sumbangan X terhadap Y dapat diketahui melalui rumus =  $R^2$  x 100%

Keterangan

 $R = K$ oefesien Korelasi

## **d. Prosedur Penelitian**

Adapun prosedur penelitian ini terbagi dalam beberapa tahap yaitu ;

- 1. Tahap Pendahuluan
	- a. Penjajakan awal ke lokasi penelitian
	- b. Konsultasi dengan dosen pembimbing
	- c. Membuat desain proposal
	- d. Mengajukan proposal skripsi
- 2. Tahap Persiapan
	- a. Membuat instrument pengembangan data
	- b. Seminar proposal skripsi
	- c. Mengurus surat riset
- d. Menyampaikan surat riset kepada yang bersangkutan
- 3. Tahap Pelaksanaan
	- a. Melakukan observasi, wawancara, dan membagikan angket
	- b. Mengumpulkan data, mengolah, menganalisis, dan menyusun data
- 4. Tahap Penyusunan Laporan
	- a. Menyusun laporan penelitian
	- b. Konsultasi dengan dosen pembimbing
	- c. Memperbanyak hasil penelitian dan siap untuk disidangkan